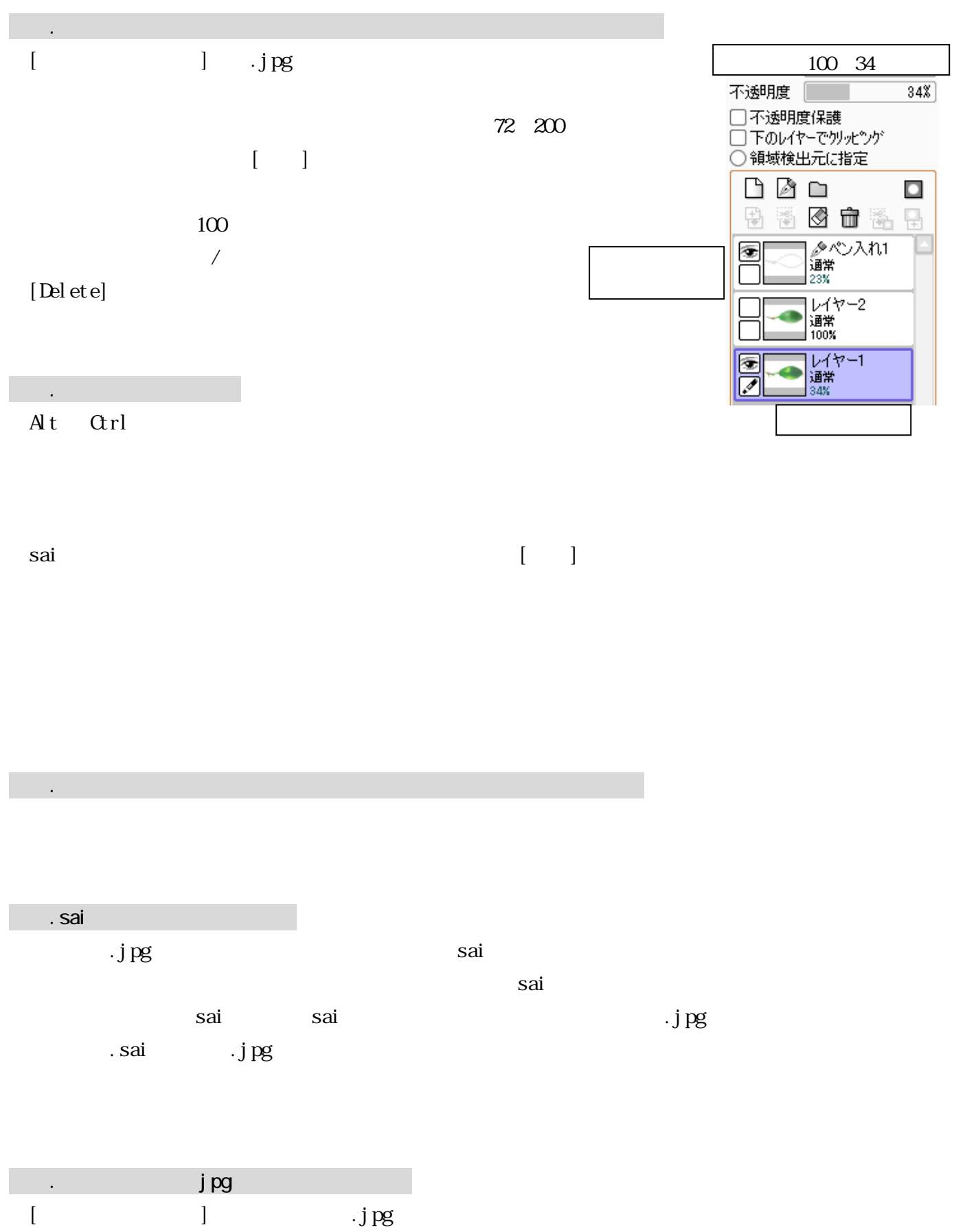

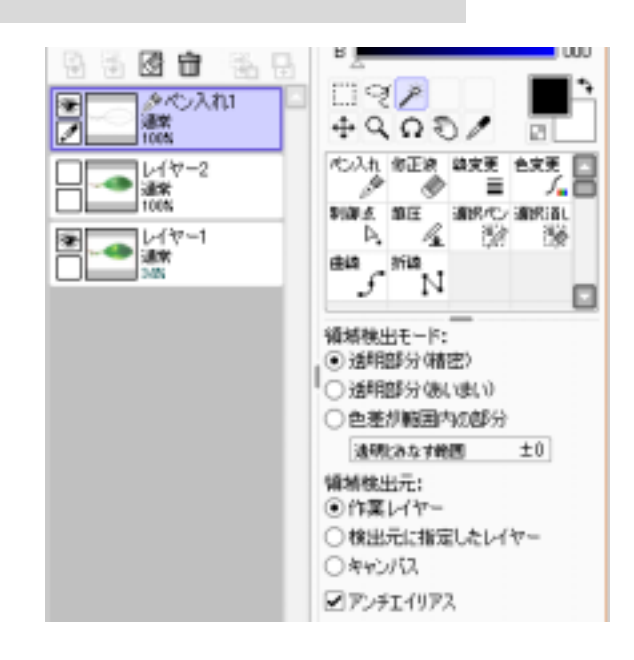

 $($ 

◆7.色の選び方

◆6.ペン入れレイヤーで自動選択(懐中電灯)で範囲選択をしてから色塗りレイヤーへ

◆<sub>9.</sub><br>→9. 第1章の選び方

 $10 \t 1$ 

2

 $Q$ trl

 $\mathcal{L}^{\text{max}}(\mathcal{L}^{\text{max}})$ 

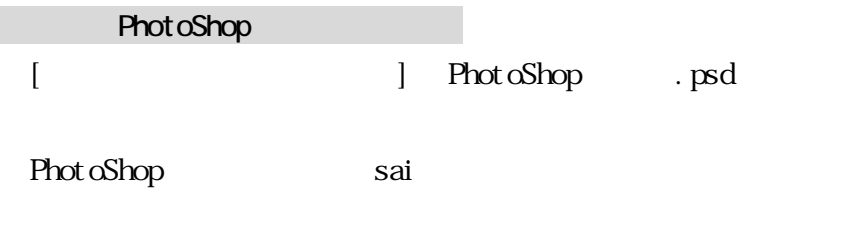

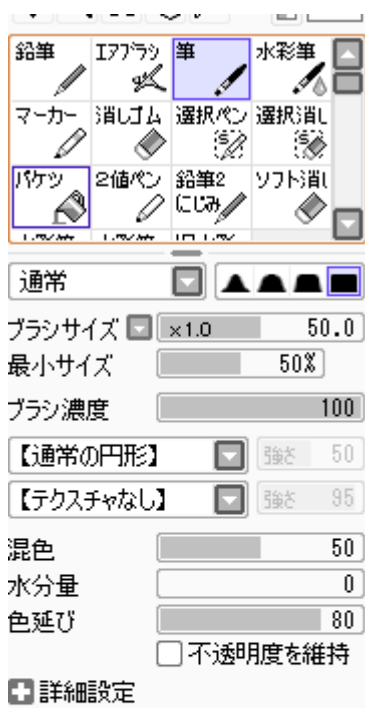

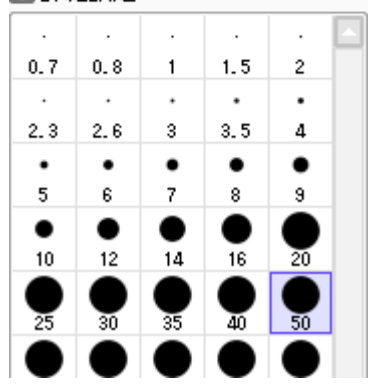